For Income Year Beginning: \_\_\_\_\_\_\_\_\_\_\_\_\_\_\_\_\_\_\_\_\_\_\_\_\_\_ , **2020** and Ending: \_\_\_\_\_\_\_\_\_\_\_\_\_\_\_\_\_\_\_\_\_\_\_\_\_\_, \_\_\_\_\_\_\_\_\_ .

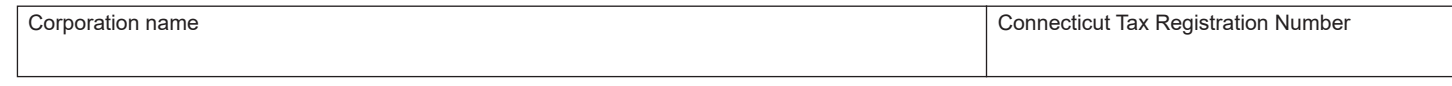

Complete this form in blue or black ink only. Do not use staples.

Please note that each form is year specific. The correct year's form **must** be used.

Use **Form CT-1120 HCIC** to claim the credit available under Conn. Gen. Stat. § 12-217x.

### **Required Attachments**

This form must be accompanied by a detailed schedule that identifies the dates, locations, and descriptions of the training programs, and the expenditures for each program. All other requested schedules must also be attached.

## **Definitions**

*Human Capital Investment* means the amount paid or incurred by a corporation on: in-state job training of persons employed in Connecticut; work education programs in Connecticut including but not limited to programs in public high schools and work educationdiversified occupation programs; in-state training and education of persons employed in Connecticut provided by institutions of higher learning in Connecticut; donations or capital contributions to institutions of higher learning in Connecticut for technical improvements, including physical plant improvements; planning, site preparation, construction, renovation, or acquisition of facilities in Connecticut for the purpose of establishing a day care facility in Connecticut; child care subsidies paid to employees employed in Connecticut; and contributions made to the Individual Development Account Reserve Fund.

*Training* is the instruction, maintenance, or improvement of the skills required by the employer for the proper performance of the employee's duties that are conducted in Connecticut.

*Expenditures* are those amounts paid or incurred for the income year.

## **Carryforward/Carryback**

Any remaining tax credit balance that exceeds the tax credit applied may be carried forward for five succeeding income years. No carryback is allowed.

### **Additional Information**

A corporation may not use the same expenditures that it used to claim the human capital investment credit in order to claim any other tax credit against any Connecticut tax.

See the *Guide to Connecticut Business Tax Credits* available on the Department of Revenue Services (DRS) website at **[portal.ct.gov/DRS](https://portal.ct.gov/DRS)***,* or call DRS Monday through Friday, 8:30 a.m. to 4:30 p.m. at **800-382-9463** (Connecticut calls outside the Greater Hartford calling area only) or **860-297-5962** (from anywhere). **TTY, TDD, and Text Telephone users only** may transmit inquiries anytime by calling 860-297-4911. Taxpayers may also call 711 for relay services. A taxpayer must tell the 711 operator the number he or she wishes to call. The relay operator will dial it and then communicate using a TTY with the taxpayer.

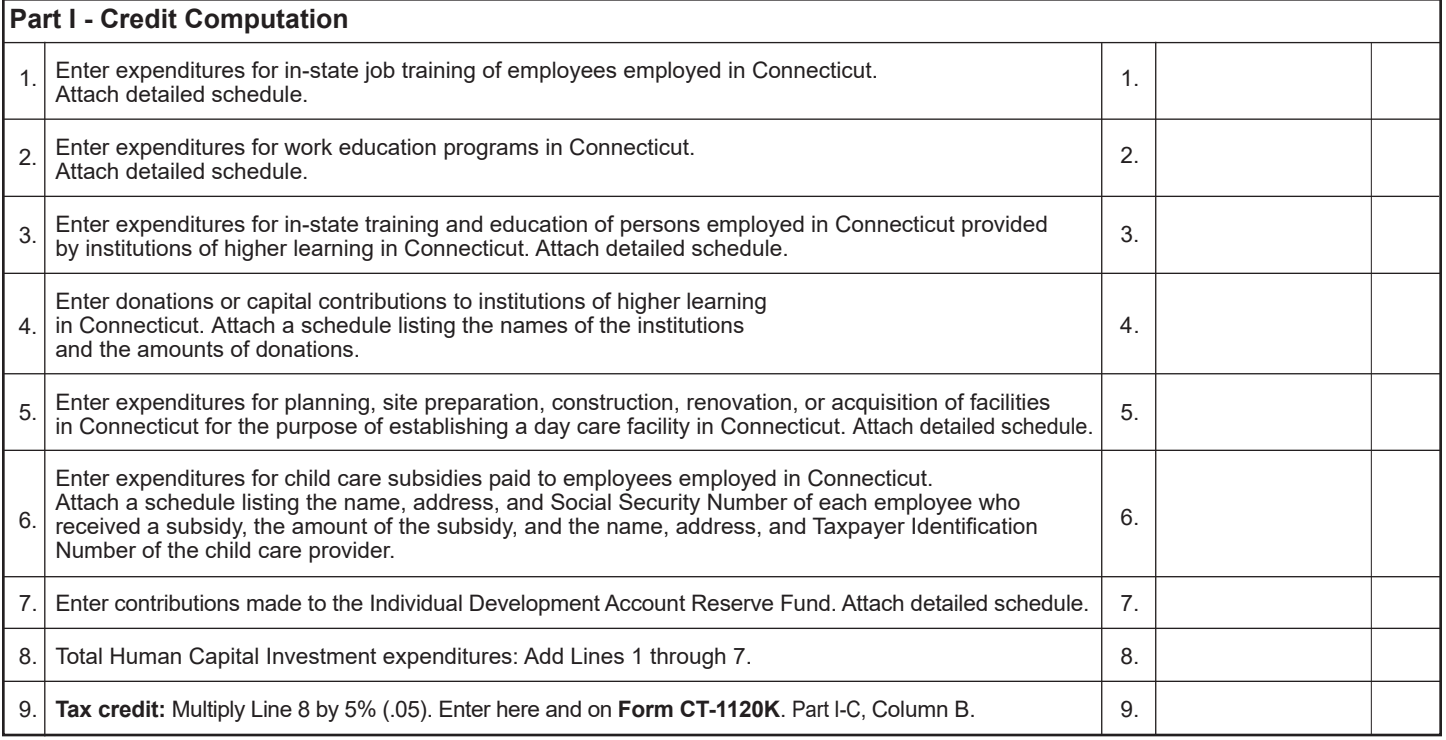

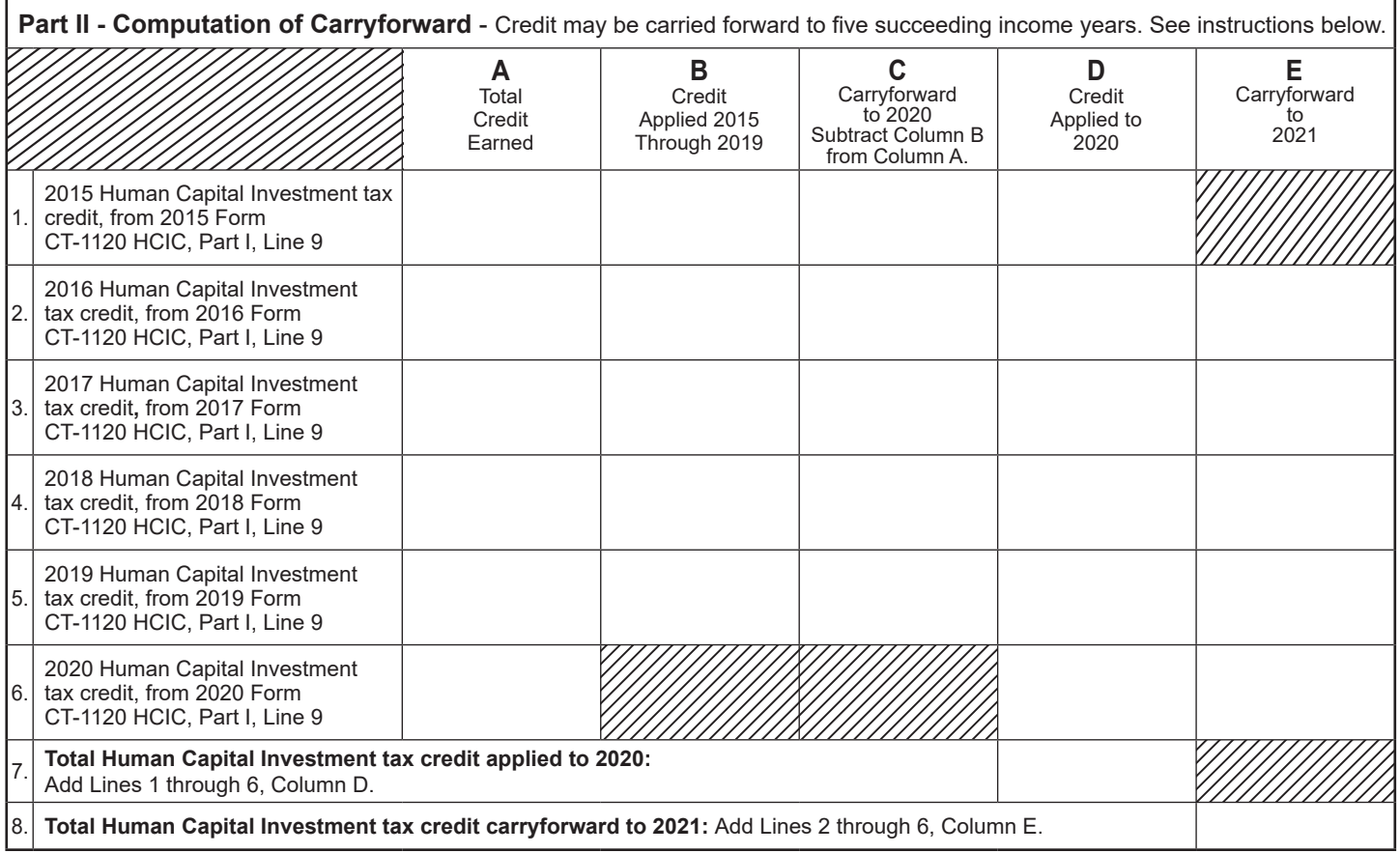

# **Computation of Carryforward Instructions**

**Lines 1 through 6, Columns A through D** - Enter the amount for each corresponding year.

**Lines 2 through 5, Column E** - Subtract Column D from Column C.

**Line 6, Column E** - Subtract Column D from Column A.

**Members included in 2020 Form CT-1120CU,** *Combined Unitary Corporation Business Tax Return***:** Include in Column D credits shared to and used by another member of the combined group.